## Brugermanual til HDMI / SCART 1080p AV-adapter

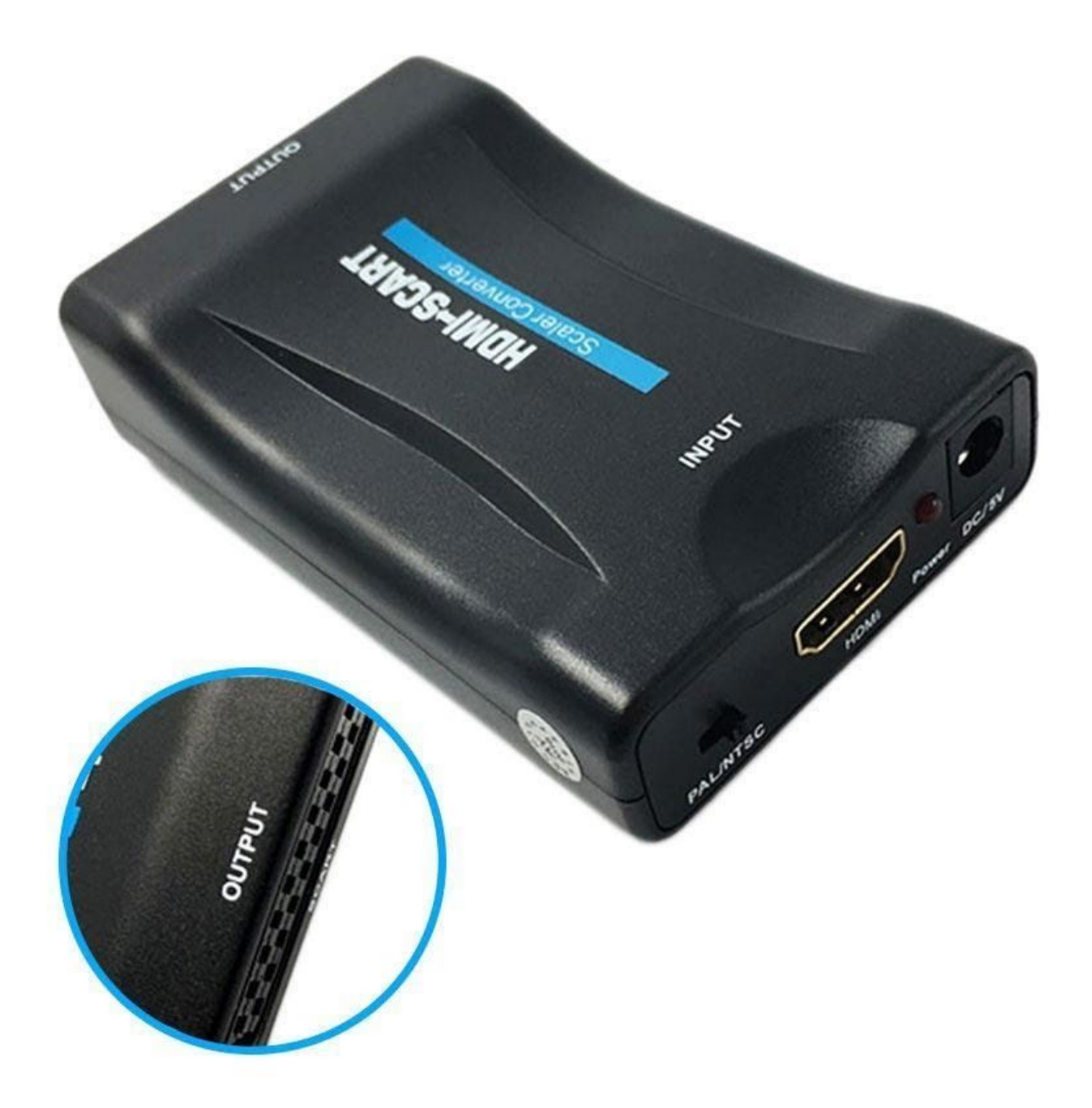

## **Specifikationer:**

- Outputsport: SCART
- Inputport: HDMI
- Outputformater: PAL, NTSC
- Inputopløsninger: 1920 x 1080 ved 60Hz, 1600 x 1200 ved 60Hz, 1360 x 768 ved 60Hz,1280 x 1024 ved 60Hz, 1280 x 720 ved 60Hz, 1024 x 768 ved 60Hz, 800 x 600 ved 60Hz,640 x 480 ved 60Hz
- Mål: 88mm x 58mm x 26mm

## **Betjeningskontroller og funktioner:**

- 1) PAL/NTSC Switch: Skift CVBS outputformat
- 2) HDMI Input: Tilslut den HDMI-aktiverede enhed, f.eks. DVD / spilkonsol
- 3) En LED-indikator viser, når adapteren er tændt
- 4) Strøm: Tilslut USB-kablet fra pakken til din PC eller 5V DC strømadapter (ikke inkluderet)
- 5) SCART Output: Tilslut SCART udgangen til dit analoge tv med SCART indgang

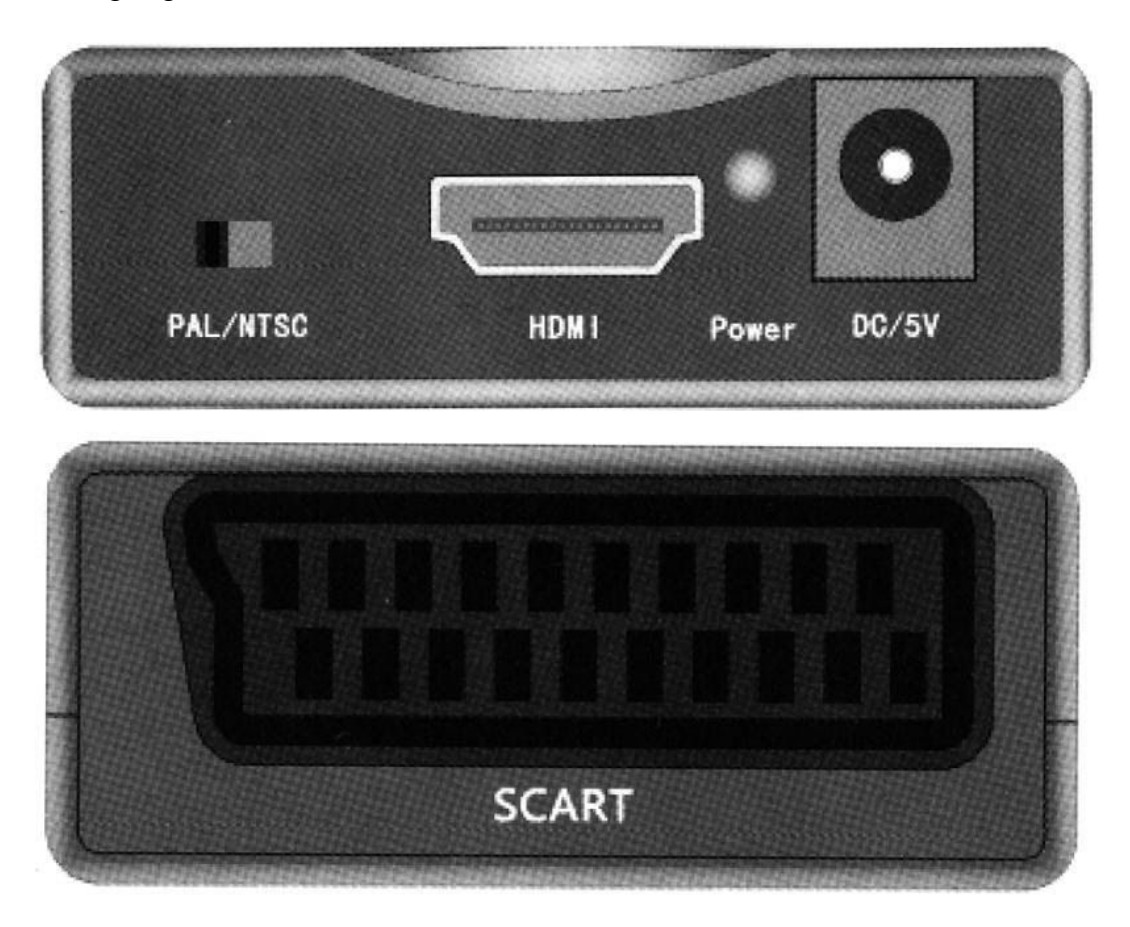

## **Tilslutning og betjening:**

Tag dit HDMI kabel, og tilslut din DVD/STB/spilkonsol med denne adapter. Brug dit SCART kabel til at forbinde adapterens output med dit analoge tv. Vælg PAL eller NTSC format på konverteren, for at vælge CVBS output i henhold til kravet. Det sidste trin er at tilslutte strømkablet til DC adapteren, og du er klar.

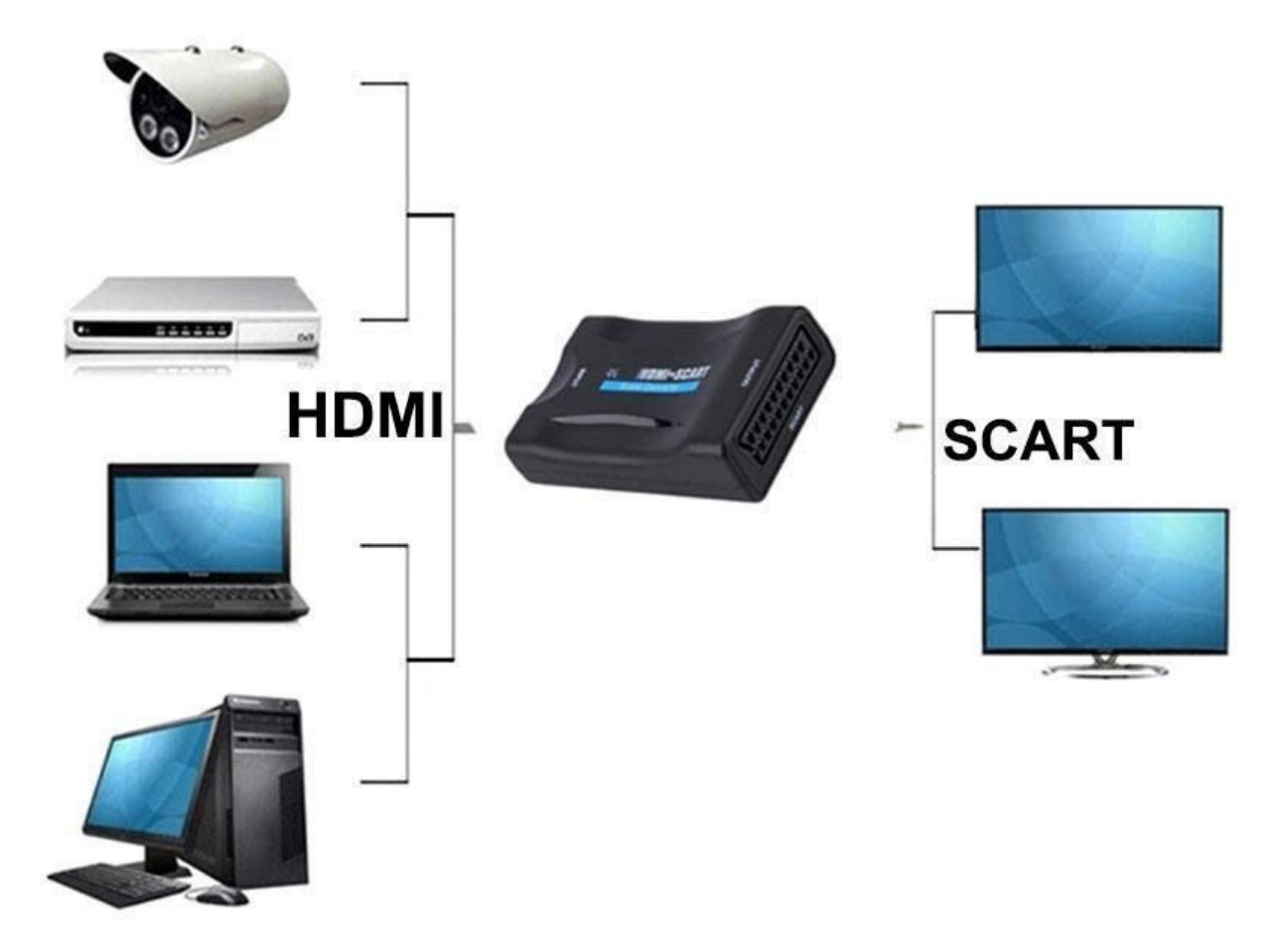